## 日本ケーブルラボ運用仕様 認定試験項目(STB 用)

| No.                    | テスト項目           | 内容                                                                                                    |
|------------------------|-----------------|----------------------------------------------------------------------------------------------------|
| ネットワークを介した予約録画<br>1.   |                 |                                                                                                    |
| 1.1                    | DMS(外部機器)起動確認   | DMP が DMS に WoL パケットを発行し、起動することを<br>確認                                                                                 |
|                        | DMS の一覧表示       | DMP が対象機器を発見し、フレンドリーネームを表示す<br>ることを確認。                                                                                 |
| 1.2                    | 残量アラート(リソース不足時) | DMPの Upload 録画予約時の HDD 残量不足に対する<br>アラートを表示する事を確認                                                                       |
| 1.3                    | 録画済番組消去(オプション)  | DMP より削除を実施し、録画済番組一覧より消去され、<br>DMS の録画済番組再生選択画面上消去されていること<br>を確認<br>DMS により保護されている番組は消去不能で、DMP の<br>画面上にエラーが表示されることの確認 |
| 1.4                    | 重複予約アラート        | DMP より録画予約時に同時刻の同番組の予約があった<br>場合、予約重複アラートの表示があることを確認                                                                   |
| 1.5                    | パレンタル変動(Pre 録画) | 予約録画時に、録画開始時間よりAnnexFに準拠して一<br>定時間前より録画を開始する(Pre 録画)時、前番組の視                                                            |
|                        | DMS 判定・登録       | 聴年齢制限(パレンタル)値が異なる場合に、前番組の<br>Pre 録画部分の取り扱いに関して確認                                                                       |
|                        | EPG の表示         | AnnexG に従い、接続された DMS が本仕様準拠である                                                                                         |
|                        | EPG 番組選択        | ことを判別し、準拠の DMS を機器一覧に表示することを<br>確認。                                                                                    |
|                        | 録画開始·録画中·録画終了表示 |                                                                                                    |
| 1.6                    | パレンタル変動(録画中)    | 時間指定録画、即時録画で番組(イベント)を跨いで録画<br>した時、視聴年齢制限(パレンタル)値がイベント間で異な<br>る場合の確認                                                    |
| 1.7                    | CCI 変動(Pre 録画)  | 予約録画時に、録画開始時間よりAnnexFに準拠して一<br>定時間前より録画を開始する(Pre 録画)時、前番組のコ                                                            |
|                        | EPGの表示          | ピー制御値と該当番組のコピー制御値が異なる場合に、<br>前番組の Pre 録画部分の取り扱いに関して確認                                                                  |
|                        | EPG 番組選択        |                                                                                                    |
| 1.8                    | 頭切れ回避           | 2つ以上の番組(イベント)を連続して録画予約した場合、<br>AnnexG の識別子 F に記載の時間分早めに前の番組録<br>画を終了することを確認する                                          |
| 1.9                    | CCI 変動(録画中)     | 時間指定予約録画中に、前番組のコピー制御値と次番<br>組のコピー制御値が異なる場合に、録画番組の取り扱い<br>に関して確認                                                        |
| ネットワークを介した録画番組視聴<br>2. |                 |                                                                                                    |
| 2.1                    | 8.13:録画番組一覧     | 録画済番組の一覧表示の必須項目表示確認<br>・番組タイトル<br>·録画日時<br>・録画時間<br>5.1.6 項に記載の必須互換メディアフォーマットの番組の<br>表示を確認                             |

JLabs SPEC-020 3.2 版 ケーブル DLNA 運用仕様

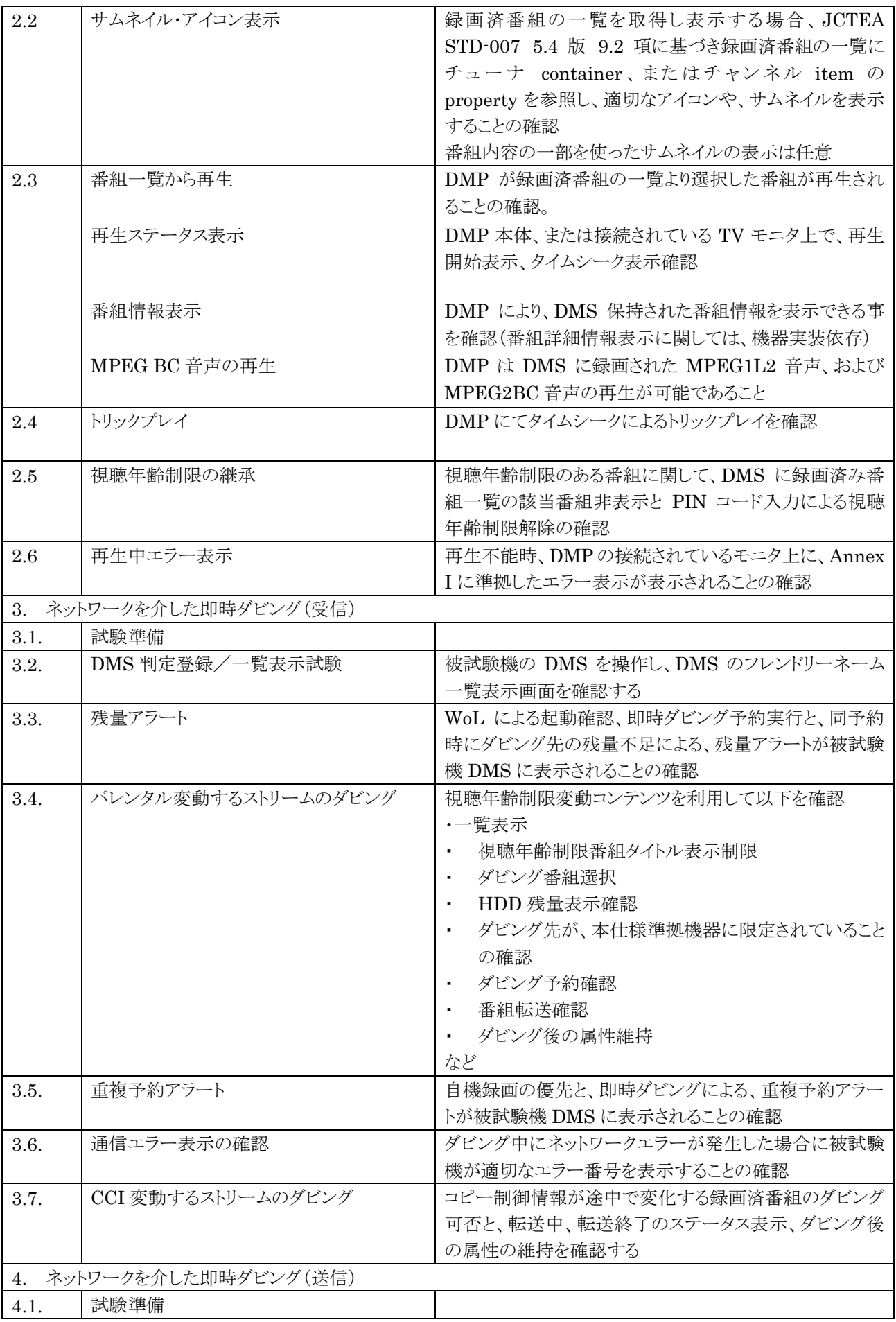

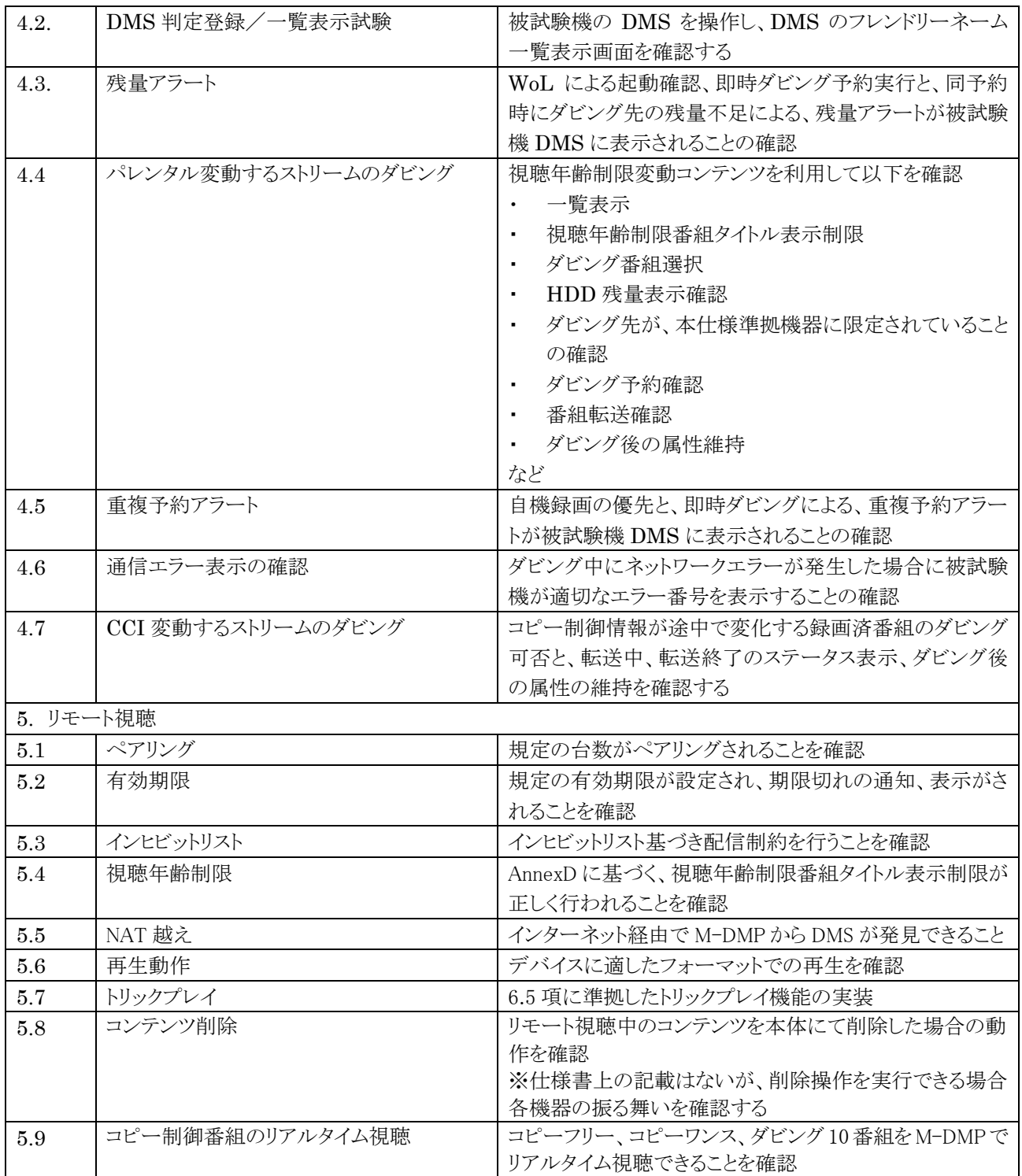